## Package 'POINT'

June 7, 2022

Type Package

Title Protein Structure Guided Local Test

Version 1.2

Date 2022-06-05

Author Rachel Marceau West, Shannon T. Holloway

Maintainer Shannon T. Holloway <shannon.t.holloway@gmail.com>

Description Provides an implementation of a rare variant association test that utilizes protein tertiary structure to increase signal and to identify likely causal variants. Performs structureguided collapsing, which leads to local tests that borrow information from neighboring variants on a protein and that provide association information on a variant-specific level. For details of the implemented method see West, R. M., Lu, W., Rotroff, D. M., Kuenemann, M., Chang, S-M., Wagner M. J., Buse, J. B., Motsinger-Reif, A., Fourches, D., and Tzeng, J-Y. (2019) [<doi:10.1371/journal.pcbi.1006722>](https://doi.org/10.1371/journal.pcbi.1006722).

License GPL-2

Depends methods, stats, rARPACK, Matrix, CompQuadForm

NeedsCompilation no

Encoding UTF-8

RoxygenNote 6.1.1

Collate 'A\_Kernel.R' 'A\_BurdenKernel.R' 'A\_LinearKernel.R' 'A\_PolyKernel.R' 'B\_PvMethod.R' 'B\_PvMethod\_Davies.R' 'B\_PvMethod\_Liu.R' 'C\_BinomialTrait.R' 'C\_GaussianTrait.R' 'D\_NullResult.R' 'calcLocalKernel.R' 'distanceMatrix.R' 'mainCode.R' 'point.R' 'pvResamp.R'

Repository CRAN

Date/Publication 2022-06-06 23:10:27 UTC

### R topics documented:

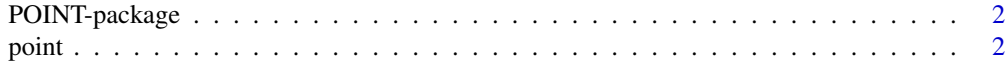

#### **Index** [5](#page-4-0). The second state of the second state of the second state of the second state of the second state of the second state of the second state of the second state of the second state of the second state of the second

<span id="page-1-0"></span>

#### Description

A rare variant association test that utilizes protein tertiary structure to increase signal and to identify likely causal variants. Performs structure-guided collapsing, which leads to local tests that borrow information from neighboring variants on a protein and that provide association information on a variant-specific level.

#### Details

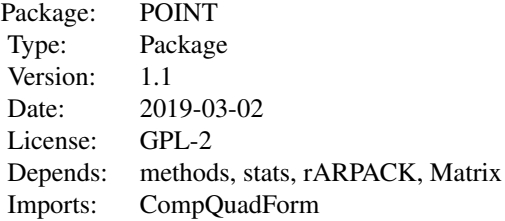

#### Author(s)

Rachel Marceau West, Shannon T. Holloway Maintainer: Shannon T. Holloway <sthollow@ncsu.edu>

#### References

Marceau West R, Lu W, Rotroff DM, Kuenemann MA, Chang SM, et al. (2019) Identifying individual risk rare variants using protein structure guided local tests (POINT). PLOS Computational Biology 15(2): e1006722.

point *Protein Structure Guided Local Test*

#### Description

A rare variant association test that utilizes protein tertiary structure to increase signal and to identify likely causal variants. Performs structure-guided collapsing, which leads to local tests that borrow information from neighboring variants on a protein and that provide association information on a variant-specific level.

#### point 3

#### Usage

```
point(yy, X, snp, proteinCoord, ..., trait = "binomial", cValues = c(0,
  0.1, 0.2, 0.3, 0.4, 0.5), weighted = TRUE, weight = NULL,
 kernel = "linear", d = NULL, pvMethod = "davies",
 nperturb = 1000, verbose = TRUE)
```
#### Arguments

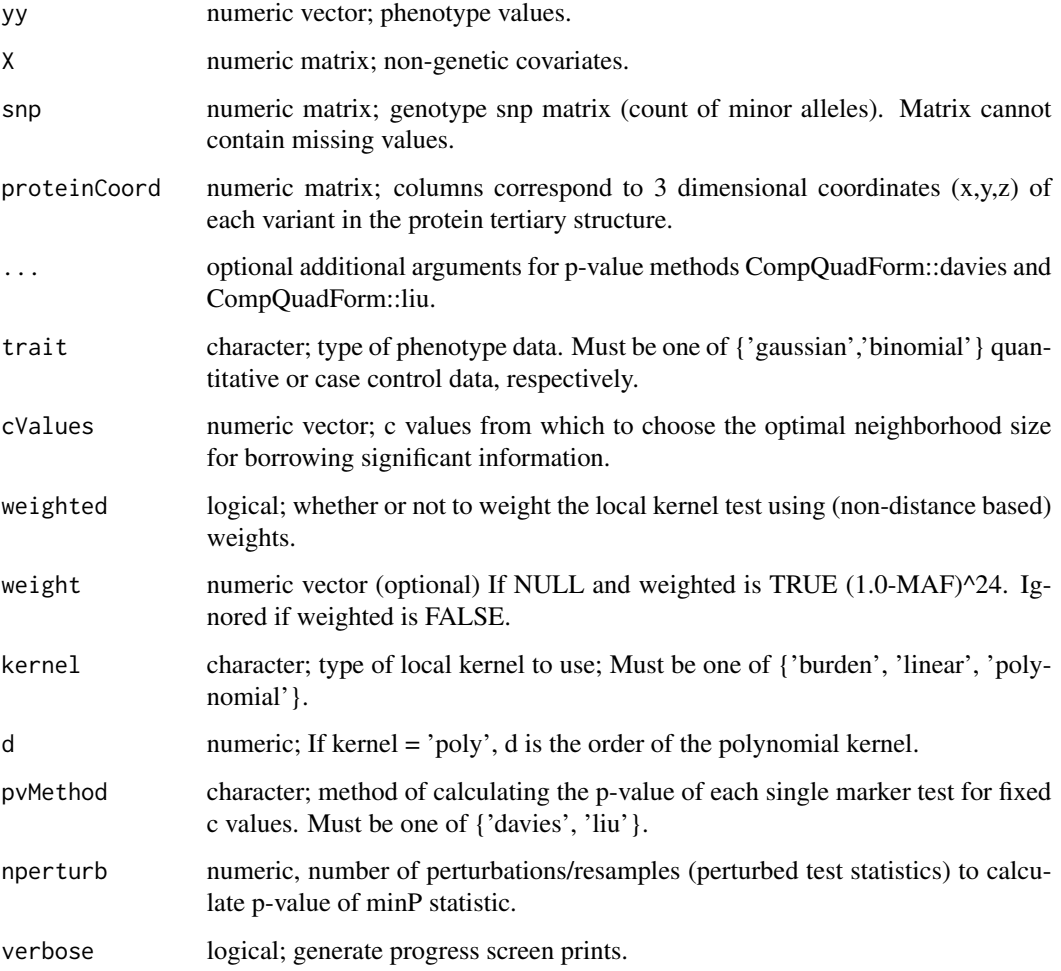

#### Value

Returns a matrix the rows of which correspond to individual markers. Columns correspond to:

- (1) minP statistic;
- (2) local kernel test p-value;
- (3) optimal scale value from input cValues;
- (4) minor allele frequency; and

(5) single variant score test p-value.

#### Examples

```
# number of subjects
nsubj <- 1000
# number of markers
nm \leq 5# generate coordinates for proteins
protein \le cbind( stats:: rnorm(n = nm, mean = 17.6, sd = 6.6),
                  stats::rnorm(n = nm, mean = 1.6, sd = 13.6),
                  stats::rnorm(n = nm, mean = 22.9, sd = 10.4))
# generate snp matrix
snp \leq matrix(data = rbinom(n = nsubj*nm, size = 1, p = 0.02),
              nrow = nsubj, ncol = nmcolnames(snp) = paste@("m", 1:nm)# generate binmoial response
MAF \leq colMeans(x = \frac{\text{sup}}{2}causal <- numeric(nm)
causal[c(2, 4)] <- 1.0
betaG \leq -0.4 \times abs(log10(x = MAF)) \times causal#no non-genetic covariates
X < - NULL
mu <- -0.05 + snp \%*\% betaG
pryy \leq -exp(mu)/(1+exp(mu))yy \le sapply(X = pryy, FUN = stats::rbinom, n = 1, size = 1)
res \leq point(yy = yy, X = X, snp = snp, proteinCoord = protein,
             trait = 'binomial', cValues = c(0.1, 0.2),
             weighted = TRUE, weight = NULL, kernel = 'linear',
             pvMethod = 'liu', nperturb = 100,
             verbose = FALSE)
```
# <span id="page-4-0"></span>Index

point, [2](#page-1-0) POINT-package, [2](#page-1-0)